保護者の皆様

熊本県立第一高等学校 好文会会長 梅田 泉 校 長 古閑 正治

## 学校連絡などのメール配信 『第一高校安心メール』を導入しています

下記<留意事項>をよく確認されて、御登録をお願いいたします。(登録方法は裏面) 麗春の候、皆様におかれましてはますます御健勝のこととお喜び申し上げます。 さて、好文会では、昨年から一斉メール配信システムを導入しております。 外出先でも早く、確実に学校や好文会(PTA)からの情報を受け取ることができます。子ども たちの安全を守り好文会活動を円滑に行うため、多くの方の御登録をお願いいたします。

## 5月9日までに登録をお願いします

※登録されない方は、電話での連絡になりますが、 メール配信されるすべての連絡はお届けできません。

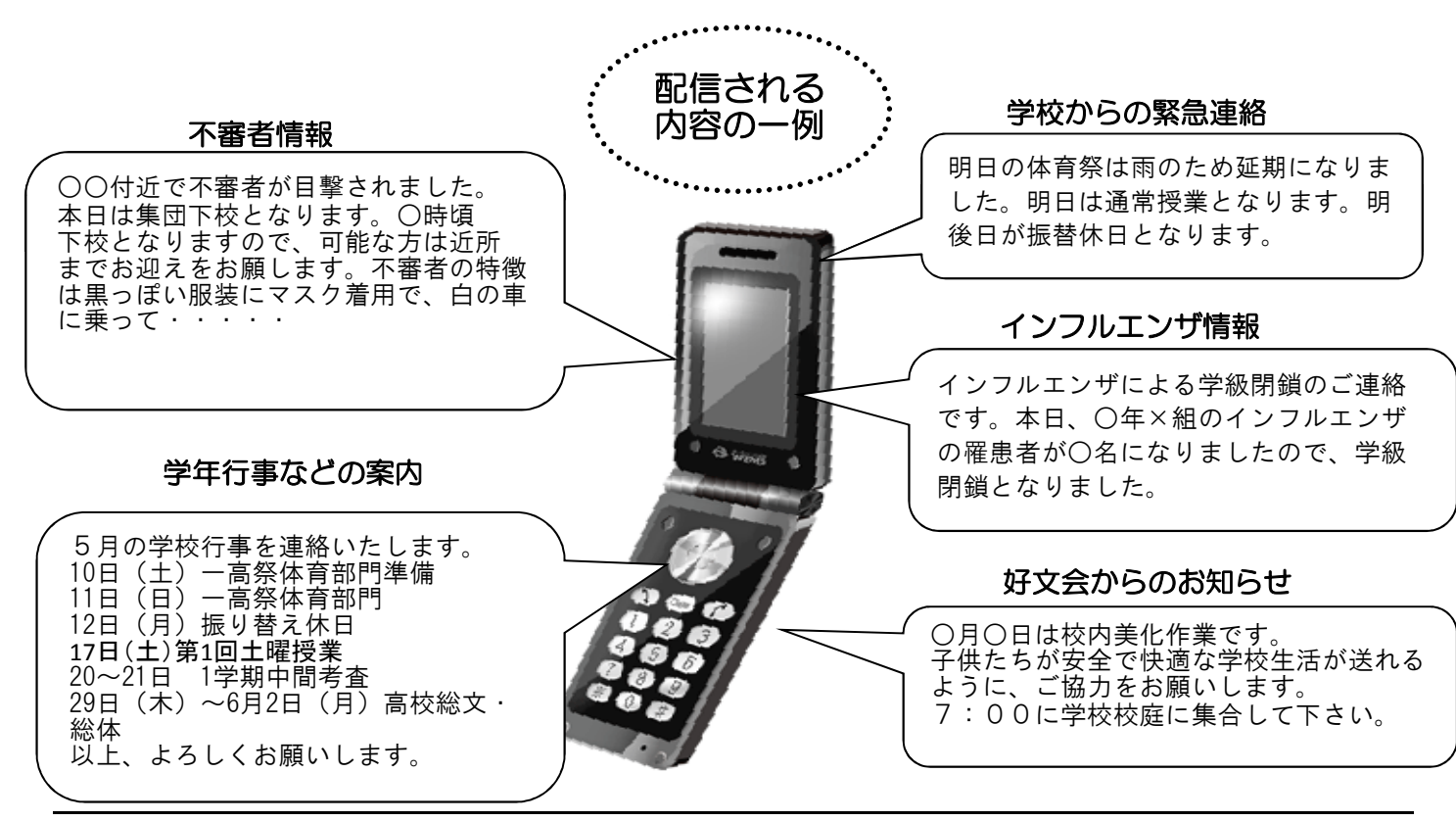

## <留意事項>

①登録された個人情報は、配信以外に使用することはありません。 ②受信には通常のメール受信料がかかります。 ③メールアドレスを変更された場合は、再度空メールを送り再登録してください。 ④登録は御家族の方に限らせて頂きます(祖父母の方もどうぞ)

【進級処理時の再発行】

年度替わりによるお子様の新入学、進級に伴い、保護者の再登録が必要となります。 大変お手数をおかけいたしますが、皆様のご理解とご協力をよろしくお願いいたします。 下記<留意事項>をよく確認されて、御登録をお願いいたします。(登録方法は裏面)

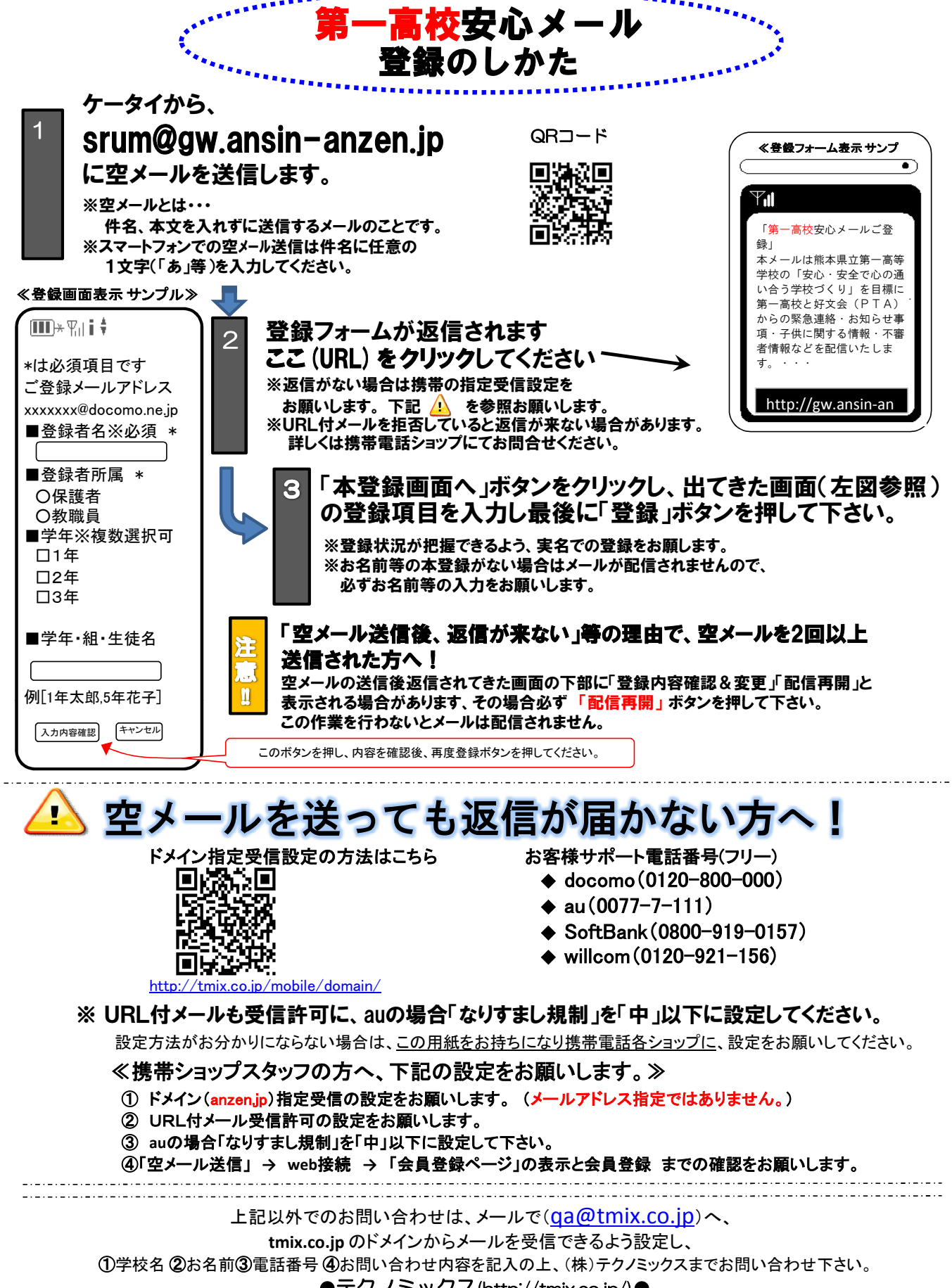

●テクノミックス(http://tmix.co.jp/)●